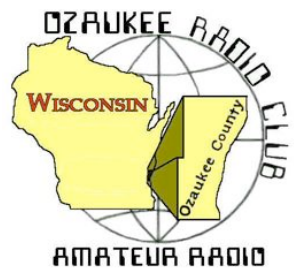

The ORC Newsletter

Official publication of the Ozaukee Radio Club, Inc. Mail all contributions to the editor, Tom Ruhlmann, W9IPR, 465 Beechwood Dr., Cedarburg WI 53012 (phone 262 377-6945). Permission to reprint articles published in any issue is granted provided the author and the Ozaukee Radio Club Newsletter are credited.

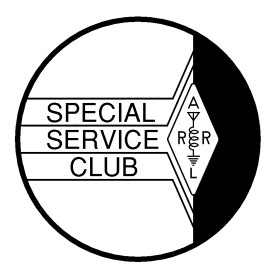

ORC Repeaters on 146.97, 224.18 and 443.750 MHz - Callsign W9CQO

Web site: www.ozaukeeradioclub.org Facebook: facebook.com/orcwi

Volume XXXI March 2014 March 2014 Number 3

## **From the President** *de Gary Drasch, K9DJT*

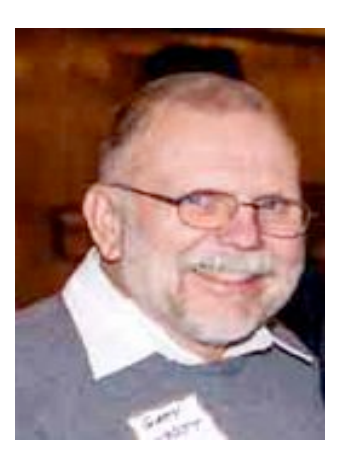

It's pretty easy to get excited about some of the up and coming activities while enduring this long and cold winter. The first is the Annual Awards Banquet on March  $8<sup>th</sup>$ . We have about 31 people signed up at this point. Then we have our regular meeting March  $12<sup>th</sup>$  featuring our own Tim Boppre, KA9EAK, who will be discussing CW QRP operation using the RockMite kit. I'm personally interested in that one! April brings us the AES Superfest on the 5<sup>th</sup> which has a Grand prize of a Kenwood TS590S. And don't forget our own ORC Spring Swapfest May 3<sup>rd</sup> followed by Dayton May 16-18<sup>th</sup>. That's a lot of stuff to look forward to! What a hobby!!!

I am still looking for someone to chair the Publicity Committee. The main responsibility is to speak with our local newspapers about getting the ORC mentioned in their free ads and keeping them abreast of our public activities like Field Day, Swapfests and Lighthouse events. Please let me know if interested. My contact info is below. Kristian Moberg, KC9TFP has agreed

to continue running the 50/50 Raffle at club meetings. Thank you Kristian! Also, as a side note, the board decided to change the name of the Sunshine Committee to the Health and Welfare Committee which Naomi Berkowitz, KC9YES, is heading up. Needless to say, she got off to a running start this year. Thanks Naomi…

Last, but definitely not least, please remember to keep Leon Rediske, K9GCF, and Terry Koller, KA9RFM in your thoughts prayers during their healing process.

Stay warm and GOTA! (Get On The Air) There's the ORC net Tuesday night at 8:00 PM on 146.97, there's the 3860 guys Monday through Friday at 8:30 AM. You might also try giving Wally, WA9KFR, and/or Terry, KA9RFM, a call on 97 If that isn't enough, there's plenty of Rag Chewing, DXing and Contesting on all the bands. Don't let your rotor freeze!

73 and God bless,

Gary K9DJT

k9djt@sbcglobal.net 262 707 4279

DX'ing & Contesting De Gary Sutcliffe (W9XT)

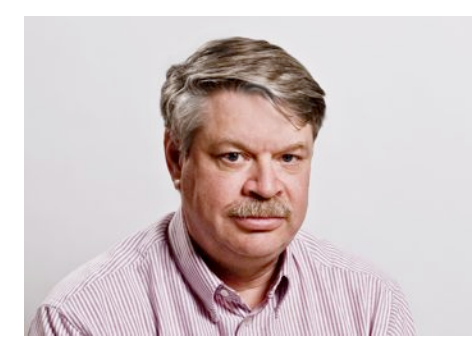

The long cold winter continues, but fortunately the good propagation conditions continue on the HF bands. Operating has been a lot of fun the last few months.

The ARRL special W1AW portable operations from the states continues. The first week for Wisconsin was in February. I was fortunate enough to be invited to be on the team. We really knocked that one out of the park with 47, 349 QSOs in 7 days. That was a new record, beating Texas who had the previous record of about 34, 500 contacts.

It was sure a lot of fun. I took 3 days of vacation to put more time in the effort. I realized what a good deal you retired ops have. I could really get used to staying home from work and playing radio! My only regret was my amplifier died a couple of days into it and I was limited to 100 watts the rest of the week. For those who never experienced it, a shorted capacitor on a 3600 V power supply is something to see.

I know at least a few other ORC members besides me are having a great time seeing how many W1AW/n stations we can work as it moves to different states each week. It is not too late to start since each state will be repeated later in the year. You can still get a W1AW Worked All States award.

Besides the W1AW stations there is the Centennial QSO Party where you can work other ARRL member stations and gather points. ARRL members are worth 1 point. Life members are worth 2 points. ARRL officials are worth additional points. The ARRL has a web page up now that helps you track your points if you submit your logs to the LoTW program. You can also see how many points a station is worked if you are manually keeping track. The page is **https://centennial-qso-party.arrl.org/w1aw-portableqsos.php**

The big contest this month is the Wisconsin QSO Party. The ORC used to do quite well in this one as a club. It starts at 1:00 PM CDT on March 9 and runs for seven hours. Work each station once on CW and once on SSB on each band. Multipliers are Wisconsin counties, states and Canadian provinces. More information is available at **http://www.warac.org/wqp/wqp.htm**

The other big contest is the CQ SSB WPX contest starting at 0000Z on March 29 and runs for 48 hours, but you can only operate 36 of them. You can work anyone. QSOs are worth different numbers of points depending on the band and if they are on different countries or continents. Multipliers are the different call sign prefixes. You send a signal report and serial number for the exchange.

There are a couple of interesting DXpeditions in March. One that is going on right now is to Christmas Island. The call sign is VK9X/K7CO. He will be there until March 11 and is operating 80-10M, SSB, CW and PSK31. Since it is only one guy you have to work him when you can because he might be on a band where we don't have propagation the next time you are on.

Another operation from an island owned by Australia is VK9MT from Mellish Reef. They will be on from March 29-April 9. They have 10 operators on this one and it appears they will have 5 stations set up. This looks like a pretty big effort.

A group consisting of mostly German hams will be operating from Sri Lanka March 10-23. The call has not yet been announced but will probably use the 4S7 prefix. They will be operating 160-6M, CW, SSB, RTTY and PSK31 with up to 4 stations on at a time. Sri Lanka is in the Indian Ocean and propagation to that part of the world can be difficult, so this would be a good catch on any band.

An other interesting one for RTTY enthusiasts is ZL7/OE2SNL from Chatham Island. This will run March 13-18. Activity will be on 80-10M, mostly RTTY with some CW. If you miss this one there will be a

second chance when a group operating ZL7AAA will begin on March 20 and running to April 1. They will be on SSB, CW and RTTY.

That wraps up this month. The number of DXpeditions and big contests wind down after this month. With no end to this long winter in sight, you might as well wait it out with time on the air.

The Computer Corner

#### **No. 192: Backup in the Cloud**

Stan Kaplan, WB9RQR 715 N. Dries Street, Saukville, WI 53080-1664 (262) 268-1949 skaplan@mcw.edu

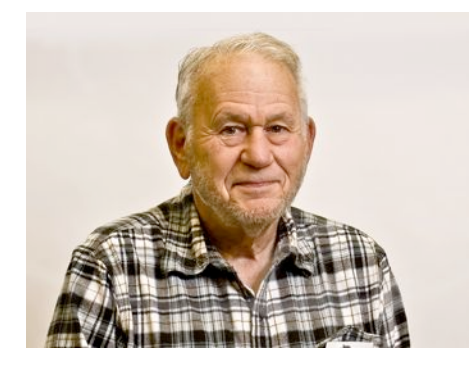

Thanks to Gary Sutcliffe (W9XT) for suggesting this subject. Cloud backup generally means that you are backing up your data to an online storage facility, where copies of your data reside on that facility's hard drives. This can be a boon, and some of the online storage services have some very nice features that automate the process. For example, some put a folder on your desktop; when you drop a file in it, it is sent out via the Internet to the storage facility. For small amounts of data, it can be free. On the other hand, it can be expensive if dealing with a lot of data, and there are some concerns for privacy of the data as well for any site that is not under your physical control. On the other hand, an off-site facility could save your data if your home computer(s) are

destroyed, such as in a fire.

Dropbox is the one everyone thinks of because it was the first such program/service around. It claims over 200 million users currently, and has servers scattered around the world. You can sign up for 2 Gb of free storage, and you can gain an additional half gig for every friend that you proselytize to sign up. They offer storage above the 2 Gb minimum for about a buck a gig (per year). Note, however, that if you do not access (add to or remove from or copy from) your 2 Gb of data for a year, they can erase it! Be sure to read the fine print from any of these services you might choose. Dropbox or a similar free service might well be your answer if 2 Gb will cover your needs. If security of an off-site facility is a concern for you, it might be more secure to purchase a USB hard drive and backup your files at home.

Here is a non-exhaustive list of some possibilities you might explore for off site backup. Data is current as of February 2014, and not all plans are shown for each company. Just Google the ones that interest you for details.

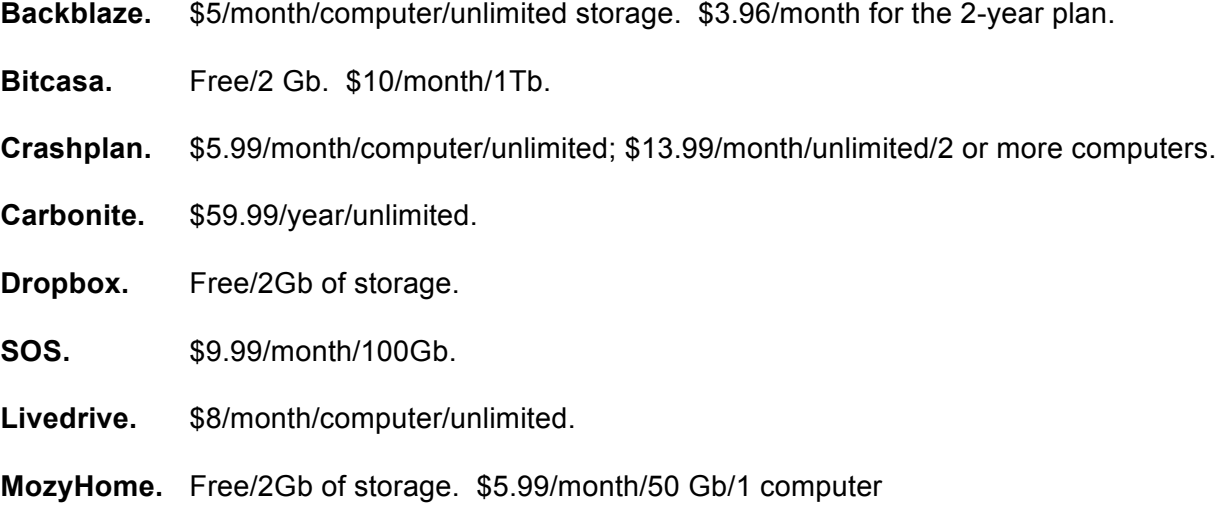

**Spideroak.** Free/2 Gb. \$10/month/100 Gb.

#### **Zoolz.** \$3/month/computer/unlimited space. \$2/month if you buy 5 years.

Now, having provided you with enough data to get you started in cloud computing, let me reflect that I personally do not/would not use even a free service for backing up data, for several reasons. One is security concerns, mentioned above. For example, even some avid users of one or another of the backup companies above will not put sensitive personal data on them, such as income tax information, social security numbers, banking or investment information and the like, for fear the backup may be compromised. Another concern is policy changes. Companies are purchased by others all the time, and the ensuing mergers may cause changes to policy that users do not agree with. Users may have little recourse but to shop for another backup solution.

My own approach to the problem of backups is through a careful plan of on-site networking and backup software. Each of my five computers contains a C: partition for Windows, a D: partition for programs and an E: partition for data – all the creations my wife or I generate. While the C: and D: partitions vary somewhat depending on the version of Windows and the software needed for that computer's mission, the E: partitions on all five computers are completely identical. Every new creation (letters, articles such as the one you are reading now, PowerPoint presentations, drawings, etc.) is written to the other 4 computers shortly after creation. Two of the computers are in the basement and three are on the top floor. It is unlikely that the hard drives of all five would be destroyed at one time. Plus, I store periodic backups on DVDs, as well.

That is my approach, and it has worked for me in the past. The scheme has been reality tested when hard drives have failed. When a hard drive dies, I simply put in a new one, load Windows on the C: partition and critical programs on D:, then get it on the network and restore the entire E: drive from one of the other 4 copies of it.

On the other hand, a cloud backup solution may work better for you, and you now have a start with the list in this article. I leave you with a single thought: no matter how you do it, do it! It is said that there is a gremlin in every computer who is ready to sting you if you do not do backups, but if you do, he will mostly leave you alone. Happy computing.

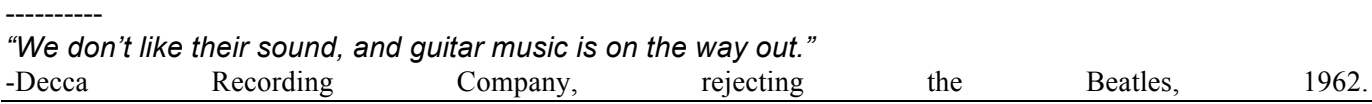

# **Understanding Test Equipment**©

*de Gary Drasch, K9DJT*

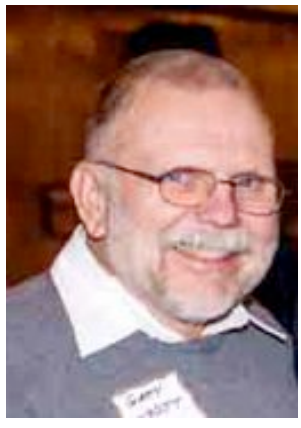

Last month we looked at making *current* measurements (**A** for amps) in circuits which were 10 amps or less. What if you want to measure larger currents up into the hundreds or even thousands of amps? Is that really possible? Yup…by using an accessory referred to as a *Current Clamp*. The concept originally came from a company called *Amprobe* who manufactured a clamp-on instrument used just to measure

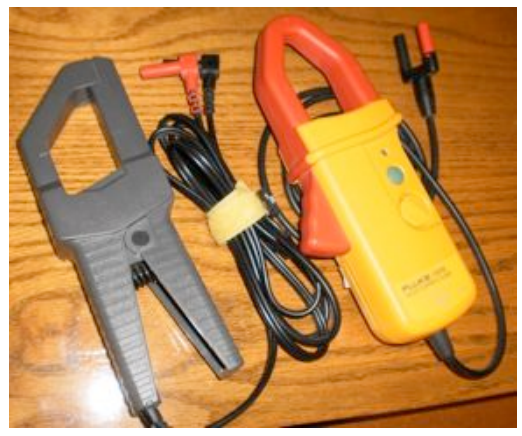

current hence the name. Those type of meters (clamps) are still manufactured with the addition of a lower level voltmeter incorporated. We'll discuss those at a later date.

A current clamp accessory is typically available in two flavors. One being a transformer device, pictured on the left, used to measure AC current, and the second is a Hall-effect device used to measure AC or DC current which we'll discuss next month.

The current transformer, depending on its rating, will convert 1A to 1mA. The connection to the DMM (Digital Multimeter) is the same as if you inserted the meter in series with your load. The black lead is placed in the negative-jack and the red is connected to the mA-jack. You'll need to turn the rotary knob to AC mA, and in addition interpolate the reading in your mind from mA to Amps. The mA reading is direct, i.e., there is no decimal point. You might see a display of 25 mA, not .025 Amps, which makes it pretty easy to see your circuit has a current flow of 25 Amps. This is one of the reasons there is a mA range on the meter. The floor lamp on the left is drawing 1.83 amps, but you will notice the range is mAAC. What do you do if you don't have a mA range? You may still use the clamp in the current mode of your meter as long as you remember 1 Amp = .001 Amp. Resolution is usually lost and you won't have the "direct" read out on the display. Remember the measurement you are making is the current flow which is occurring in one leg of a circuit. One of the biggest mistakes I used to see was someone who wanted to know how much current an appliance was drawing by placing the clamp around the line

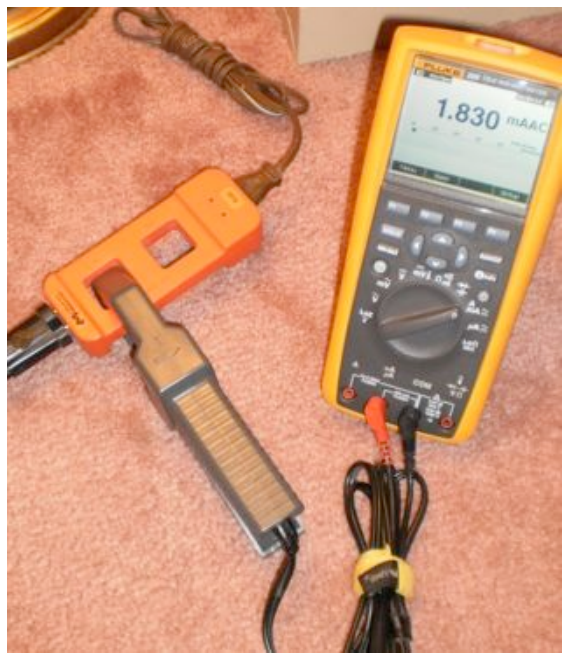

cord. Guess what…the draw was zero! That's because the clamp was around both wires, and the opposite flowing current cancelled the other. You need to have a means of capturing the current in just one of the wires as shown using a current clamp adapter (pay attention to the rating of the device) for line cords. The one shown in the picture is using a x1 opening while the other opening is a x10 which may be of help with measuring an extremely low current. The other neat benefit to using a current clamp with a DMM is that you're able to make use of the Min-Max feature of the instrument. That means you are able to capture the inrush current of a motor or appliance at start up.

As I mentioned earlier, we'll discuss the DC current clamp which uses the Hall-effect to make its measurement next month. You're welcome to ask any questions on the "ORC Radio Chatter" forum board. I look forward to hearing from you.

73, Gary

## 25 February 2014

## **For Immediate Release**

THE FOUNDATION FOR AMATEUR RADIO, INC., a non-profit organization with headquarters in Washington, D.C., plans to administer **Fifty-two (52)** scholarships for the academic year 2013 – 2014, to assist licensed Radio Amateurs in the pursuit of higher education.. The scholarships are worth **\$72,100** in aggregate. The Foundation fully funds two of these scholarships. The remainder are administered by the Foundation, without cost, for various donors.

Licensed Radio Amateurs may compete for these awards. They must be planning to pursue a full time course of studies beyond high school and be enrolled, or have been accepted for enrollment, at an accredited university, college or technical school. Students pursuing a baccalaureate or graduate degree via on-line courses offered by an accredited university, college or technical school will also be considered.

The awards range from \$500 to \$5,000 with preference given, in some cases, to residents of specified geographical areas or the pursuit of certain study programs. Non-US residents are eligible to apply for some of the scholarships. To be considered, completed applications must be received by **April 15, 2014.**

Clubs, especially those in **California**, **Delaware, Florida, Maryland, Ohio,**

**Pennsylvania, Texas, Virginia and Wisconsin** (areas of preferred residence for some of the scholarships), are encouraged to announce these opportunities at their meetings, in their club newsletters, during training classes, on their nets and on their club's web pages.

Additional information and an application form may be requested by letter or QSL card, mailed to:

FAR Scholarships

Post Office Box 911

Columbia, MD 21044-0911

or, via email to mailto:dave.prestel@gmail.com.

Applications are available, for download from the Foundation's web site:

http://www.farweb.org/2014-scholarship-information.

A complete list of the scholarships to be awarded in 2014 may be downloaded from:

https://drive.google.com/file/d/0BwGFyopxqmdKaDRQQ1paOHpITm

## M/edit?usp=sharing

The Foundation for Amateur Radio, incorporated in the District of Columbia, is an exempt organization under Section 501(C)(3) of the Internal Revenue Code of 1954. It is devoted exclusively to promoting the interests of Amateur Radio and those scientific, literary and educational pursuits that advance the purposes of the Amateur Radio Service.

# **Upcoming Events**

March 8 – Awards Banquet March 9 – WI QSO Party March 12 – ORC Meeting March 29 – CQ SSB Contest April 5 – AES Superfest April 8 – ORC Meeting May 3 – ORC Spring Swapfest May 14 – ORC Meeting May 16 – 18 – Dayton Hamvention

# **Getting your radio merit badge in 1930 – could you do it?**

To obtain a Merit Badge for Radio, a Scout must:

- 1. Receive and send correctly a message of not less than five words per minute.
- 2.(a) Explain how and what he would transmit in order to establish communication with another station.
	- (b) Make up a sample radiogram including the body of the message.
- 3. Tell what the United States Radio Laws state about wave length, power, operating hours and kinds of apparatus for amateur radio stations; whether a license is necessary for all such stations, whether the operator needs a license; how one knows what calls to use at an amateur station.
- 4. Write down 10 of the most important "Q" signals and give the meaning of each.
- 5. Draw from memory, using correct symbols, the circuit diagram for a low power, short wave transmitting set. Describe each part of the apparatus and explain briefly its purpose. Explain how to use a wave meter in connection with this transmitting apparatus to obtain radiation on the proper wavelength.
- 6. Draw from memory, using correct symbols, a wiring diagram of a complete receiving set, using a vacuum tube detector, and one stage audio frequency amplifier showing all essential apparatus and including antenna and telephones. Describe each part of the apparatus and explain briefly its purpose.
- 7. Explain the difference between continuous waves and modulate or interrupted continuous waves.
- 8. Construct with his own hands a practical working receiving set and demonstrate it's operations for receiving signals from a station 25 or more miles away.
- 9. Submit satisfactory evidence that he has located and repaired a fault in a receiving set.
- 10. Explain how to install an antenna, how to connect it for use on a sending and receiving set, how to ground it properly and how to protect it against lightning and power wires.
- Note. The holding of a first grade amateur license and a regular or special amateur license will exempt the holder from examination on counts 1, 2, 3, and 4. Both the operator's license and the station license must be presented before the local Court of Honor and shown to be in force at the time the badge is awarded.

# **Minutes of the February 12, 2014 ORC Board Meeting**

Secretary: Brian Skrentny, N9LOO

Attendance: President Gary Drasch, K9DJT; 1<sup>st</sup> Vice President, Chuck Curran, W9KR; 2<sup>nd</sup> Vice President, John Strachota, W9FAD; Repeater Vice President, Tom Trethewey, KC9ONY; Treasurer, Dave Barrow, N9UNR; Secretary, Brian Skrentny, N9LOO; Club and Repeater Trustee, Ed Rate, AA9W; Past President, Ken Boston, W9GA

Call to order: The meeting was held at 6:32 pm prior to the start of the regular club meeting. President Gary Drasch presiding.

Ed Rate announced that he wanted to step down as the Scholarship Chair. He noted that Tom Ruhlmann, W9IPR, would be a possible replacement and that he would be willing to coach his replacement(s). He would also help out with the Hamvention space again this year. Chuck Curran, Ken Boston and John Strachota all offered to assist. Chuck made a motion to have Tom Ruhlmann Chair the Scholarship committee and that he would be assistant Chairperson. John seconded it and the motion passed.

Gary Drasch discussed proposing a change to the Bylaws for the Sunshine Chairperson to purchase, at their discretion, flowers and/or place a memorial for any ORC member funeral. After much discussion Chuck Curran made a motion to amend the Bylaws to allow up to \$50 per funeral occurrence to be spent. It was seconded by John Strachota and was passed. Chuck later amended his motion to be for any current dues paying member. John seconded it and it passed. The name was also changed from Sunshine to Health and Wellness by the suggestion of Dave Barrow. Dave also suggested budgeting \$400 for the Health and Wellness fund and a motion was made by Chuck Curran and seconded by Tom Trethewey. The motion passed.

Gary also wondered if someone needed to be pursued to backup Nels Harvey, WA9JOB, for his experience with the repeaters. The board members decided that there were enough club members to assist in case a need arose and in an emergency someone could be hired out to make a repair.

Gary noted that there was a service monitor (IVR) available for purchase (\$900) from AES. After some discussion Ken noted that he has a spectrum analyzer available for use and that one could be rented if an emergency arose. No motion to purchase was made.

As Gary is the Chairperson for the Club's apparel and promotion he wondered if there would be interest in selling coffee mugs. The price would range from \$2.50 - \$4.00 a cup and a minimum order would need to be placed. John suggested sweatshirts and Ken and Tom asked about Polo shirts and T-shirts.

Ken mentioned that he was going to be heading up the Field Day Chair this year. He asked Gary Sutcliff, W9XT, to be Vice Chair.

Ed made a motion to accept the 2014 budget as presented by Dave Barrow. Chuck seconded it and the motion passed.

Ed also stated that the ORC 2013 filing of taxes for were sent in.

Ken handed out a document on ORC letterhead to assist the Awards Banquet committee members to obtain donations for the upcoming event. Having a nice prize raffle this year is considered an important feature for a successful event and all committee members were encouraged to help out.

#### **Chuck made a motion to adjourn at 7:08 pm. Ken seconded it and the motion passed.**

# **Ozaukee Radio Club February 12th , 2014 Membership Meeting Minutes**

## *Brian Skrentny (N9LOO) - Secretary*

February 12, 2014

President Gary Drasch, K9DJT, called the meeting to order at 7:30 p.m.

### **Announcements/Show-and-Tell:**

Gary Drasch noted that he received his DXCC CW and DXCC Phone(SSB) awards. Chuck Curran received his vanity callsign, W9KR (formerly W9POU) and that Terry Koller, KA9RFM, is having health issues.

Janice, KA9VVQ, recently got engaged to Bruce, W9FZ, while she was setting up for the January VHF ARRL contest.

Bill, KA9WRL, recently was using the crystal radio that Stan, WB9RQR, built and noticed a big difference in reception depending on what ground he used.

Gary, W9XT, talked briefly about the ARRL Centennial QSO Party that is taking place now for WI and CA. This is a year-long event that activates two states at a time and each state will be active twice during the year. Be sure to take a look at Gary's article in the last month's newsletter or at http://www.arrl.org/centennial-qso-party for more information.

Ray, W9KHH, said he receive a QSL card from 5J0R, San Andres ISL when he worked 3 bands in 22 minutes on 7/11/13.

### **Program:**

Chuck, W9KR, gave a very nice program on "How to Repair Old Radios". He took us through the process he used to repair a 1937 Zenith 5S228. A copy of his program is available on the website.

## **50/50 Drawing:**

Kristian Moberg, KC9TFP, ran the drawing and Gary Drasch, K9DJT, won it. Congrats Gary.

### **Auction:**

Stan Kaplan, WB9RQR, ran the auction. Bill, KA9WRL, took home the cache of handles and knobs.

## **Officer Reports:**

**President's Report:** Gary, K9DJT, is looking for a publicity chairperson.

**1st VP Report:** Chuck Curran, W9KR, thanked all of the members for his support. He thanked Kristian, KC9TFP, for lining up the caterer for the Awards Banquet held March 8<sup>th</sup> and Ken, W9GA for getting the prized for the raffle and Stan for the presentation.

**2nd VP Report:** John Strachota, W9FAD, mentioned that as a member of the Audit committee chaired by W9BTN all the financial records were examined and it was determined that it was all in order. **Repeater VP Report:** Tom Trethewey, KC9ONY, reported that the 2 meter and 440 machines were working fine although the 440 repeater isn't used much. The 220 repeater needs some repair work. He reminded us of the 2m Net on Tuesday evenings at 8PM and to get on the air and join the Net.

**Secretary's Report/Minutes:** Nancy Stecker, KC9FZK, made a motion to accept the minutes and Dave Barrow, N9UNR, seconded the motion. The motion passed.

**Treasurer's Report:** Dave Barrow, N9UNR, moved to accept the treasurer's report. Ken Boston, W9GA, seconded the motion. The motion passed. Dave also mentioned that the 2014 budget was sent to the board members and that it was approved. He will be sending it out via email to the membership. He's also accepting payment for the Awards Banquet and that the Audit Committee looked over the books without any concerns.

### **Committee Reports:**

**Awards Banquet**: Kristian, KC9TFP, encourages everyone to sign up. The cost is \$18.

#### **Awards**:

Ken, W9GA, stated that the votes for the Ham and Turkey of the year awards are tallied up and that there are several others listed in the newsletter that are to be awarded. Please be sure to email Ken with suggestions on candidates for the other awards. A prize raffle is going to be featured this year.

#### **Old Business:**

None.

#### **New Business:**

None.

#### **Adjournment:**

Dave Barrow, N9UNR, moved to adjourn and Stan Kaplan, WB9RQR, seconded the motion. The motion passed. The meeting adjourned at 8:41 PM.

#### **Member Attendance:**

There were 35 members present with no guests.

A copy of the attendance sheet is available upon request in PDF format. Please contact me via email at: n9loo@arrl.net if you would like a copy.

Respectfully submitted,

Brian Skrentny, N9LOO Secretary

# AGENDA

## March 12<sup>th</sup>, 2014

- 1. 7:00 7:30 PM Network & Rag Chew
- 2. Call to order: Gary Drasch (K9DJT)
- 3. Introductions.
- 4. Announcements, Bragging Rights, Show & Tell, Upcoming events, Etc.,
- 5. Program:
- 6. 50/50 Kristian Moberg (KC9TFP)
- 7. Fellowship Break
- 8. Auction Stan Kaplan (WB9RQR)
- 9. Presidents Report Gary Drasch (K9DJT)
- 10. 1st VP Report Chuck Curran (W9POU)
- 11. 2nd VP Report John Strachota (W9FAD)
- 12. Repeater VP report Tom Trethewey ( KC9ONY)
- 13. Acceptance of the Minutes Brian Skrentny (N9LOO)
- 14. Treasurer's report Dave Barrow (N9UNR)
- 15. Committee reports. Other:
- 16. OLD BUSINESS
- 17. NEW BUSINESS

18. Adjournment to to ?

Return undeliverable copies to

### **The ORC Newsletter**

465 Beechwood Drive Cedarburg WI\* 53012

## **First Class**

Next ORC Meeting **Grafton Senior Citizens Center 1665 7th Avenue, Grafton** Wednesday, March 12<sup>th</sup> 7:00 PM – doors open 7:30 – Membership Meeting